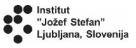

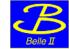

# Belle II Lab Manual

Speaker: Alberto Martini

University and INFN of Roma Tre, Rome

#### Slides from Rok Pestotnik

Jožef Stefan Institute, Ljubljana, Slovenia

#### You Tube introduction:

- Start: https://voutu.be/g6M2\_dnp3pl
- Particle distribution: https://voutu.be/g6M2\_dnp3pl
- •J/psi to mumu: https://youtu.be/xUYmXoPfZOU
- •J/psi to ee: https://youtu.be/3TGsHJ8j8pE
- •B to J/psi K http://youtube.com/watch?v=e-

GErazY3HM

Server to connect to, used for the exercises: https://belle2.ijs.si/masterclass/

Suggested browsers to be used: Firefox and Chrome

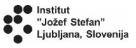

#### Comment on dataset used

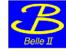

As you already know, in 2020 the BelleII experiment did not stop because of the Covid-19 pandemic

A huge effort have been made by all collaborators to let this happened and this have been appreciated worldwide

This is one of the reasons why the 2020 data collected so far has even more importance than usual

The BelleII experiment gave us the possibility to use the most recent data to give you the possibility to have the most realistic and up to date experience possible

We want to thank the BelleII collaboration for that

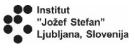

## Quick start to analyze the data

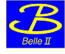

Belle II Masterclass: Describe process →Run analysis →Fit results →Save/load process locally

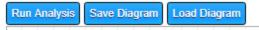

#### **Blocks**

The exercises are any carried out by transferring blocks on the workspace and connecting them together. That represents parts of the data analysis code:

Inside "Blocks" we find:

A BLUE block that allows you to load events.

You can choose between 3 data sources:

Belle II dataset which contains 7 Milion events

hadron-1 Which contains 629000 events (Belle data)

hadron-2 Which contains 5.6 Milion events (Belle data)

You can select the number of events to analyze

Note: processing of 7 Milion events takes up to 5 minutes.

**A MUSTARD block** that allows to select only certain particles (electrons, muons, kaons, protons, photons) and also allows to choose the charge of the particle (-1, 0, +1, any).

```
Belle II Masterclass
Number of events: 10000
First event: 0
Data Source hadron-1
Print particle list? No
Particle List
```

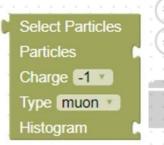

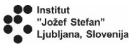

#### Quick start to analyze the data

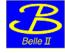

Belle II Masterclass: Describe process →Run analysis →Fit results →Save/load process locally

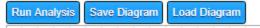

#### **Blocks**

A GREEN block that allows you to combine two particles and to calculate their invariant mass

You can choose to combine different particles and avoid considering the same particle twice.

The minimum and maximum of the invariant mass can be specified for further analysis

A BROWN block that allows you to produce histograms – distributions of selected variables, you can define a range and a variable to plot

```
Combine 2 particles

1. Particle
2. Particle
Same particle lists? No v

New Particle J/Psi v

Min mass [GeV]: 1

Max mass [GeV]: 4

Histogram
```

```
Histogram
Title mu neg Mass
Number of bins 40
Min: 0
Max: 5
Variable mass
```

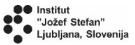

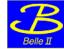

#### **Basic blocks**

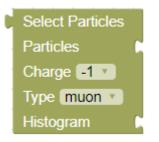

#### Select particle type

for analysis and append histogram for plotting the properties

```
Belle II Masterclass

Number of events: 10000

First event: 0

Data Source hadron-1

Print particle list? No

Particle List
```

# Combine 2 particles 1. Particle 2. Particle Same particle lists? No v New Particle J/Psi v Min mass [GeV]: 1 Max mass [GeV]: 4 Histogram

**Make a combination** of particles from two lists

```
Histogram
Title mu neg Mass
Number of bins 40
Min: 0
Max: 5
Variable mass
```

## Define main analysis parameters

- Number of events to process
- ☐ First event to process
- Data Source
- ☐ Print particle list for first 100 events
- □ Particle list to process/by default the list from the file is used

#### Plot a distribution

Define a range and a variable to plot

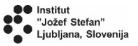

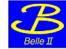

#### **Particle list**

■ Without any connected blocks the particle list is listed if only a main block is included in the sketch

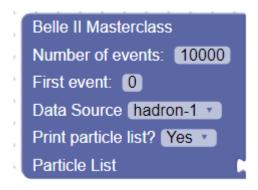

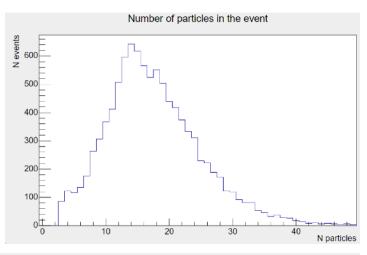

| Primary pa | article list for Event 1 |             |           |           |             |        |          |
|------------|--------------------------|-------------|-----------|-----------|-------------|--------|----------|
| N          | px(GeV/c)                | py(GeV/c)   | pz(GeV/c) | p(GeV/c)  | Energy(GeV) | Charge | ID       |
| 1          | -0.99205                 | 0.255215    | -0.298016 | 1.06682   | 1.06682     | -1     | electron |
| 2          | 0.379417                 | 0.416063    | 0.292391  | 0.634475  | 0.634475    | -1     | electron |
| 3          | 0.448819                 | 0.279332    | 0.857395  | 1.00727   | 1.01689     | 1      | pion     |
| 4          | -0.381274                | 0.317797    | 0.666425  | 0.830956  | 0.842596    | -1     | pion     |
| 5          | -0.404262                | 0.0618774   | 0.419536  | 0.58589   | 0.602285    | -1     | pion     |
| 6          | 0.0363708                | -0.337713   | 0.696636  | 0.775032  | 0.787499    | 1      | pion     |
| 7          | -0.125205                | 0.251112    | 0.201202  | 0.345276  | 0.372418    | -1     | pion     |
| 8          | 0.111522                 | 0.10243     | 0.139017  | 0.205559  | 0.248464    | 1      | pion     |
| 9          | 0.0599534                | 0.0198644   | 0.0726116 | 0.0962364 | 0.169532    | -1     | pion     |
| 10         | -0.0335806               | 0.0421883   | 0.0666954 | 0.0857659 | 0.163816    | 1      | pion     |
| 11         | 0.180846                 | -0.00941455 | 0.265317  | 0.321227  | 0.321227    | 0      | photon   |
| 12         | 0.354789                 | 0.0498766   | 0.227253  | 0.424272  | 0.424272    | 0      | photon   |
| 13         | 0.393443                 | -0.310244   | 0.28901   | 0.578425  | 0.578425    | 0      | photon   |
| 14         | 0.254512                 | -0.0893971  | 0.113315  | 0.29259   | 0.29259     | 0      | photon   |
| 15         | 0.152624                 | -0.0325375  | 0.296991  | 0.335494  | 0.361627    | 0      | pion     |
| 16         | 0.650451                 | -0.401558   | 0.403939  | 0.864582  | 0.875054    | 0      | pion     |

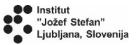

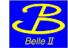

#### Combine the blocks

The particle lists for each event are stored in an ROOT tree.

By combining different blocks the event loop is generated. Inside the loop, new particle lists can be generated by combining the existing lists.

Distribution of different particle quantities can be plotted

Plot different variables :

☐ mass,
☐ momentum,
☐ energy,
☐ charge,
☐ identity,
☐ px,py,pz,pT
☐ cos(theta),

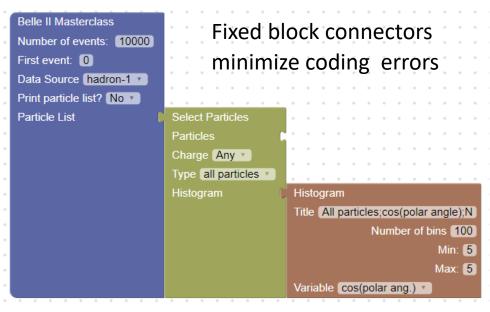

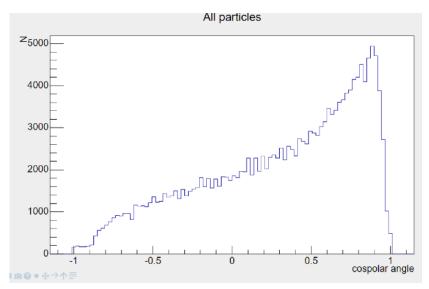

theta

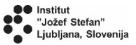

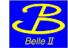

## Decay to two particles

Belle II Masterclass: Define process →Analyse data →Visualise results →Save/load process locally

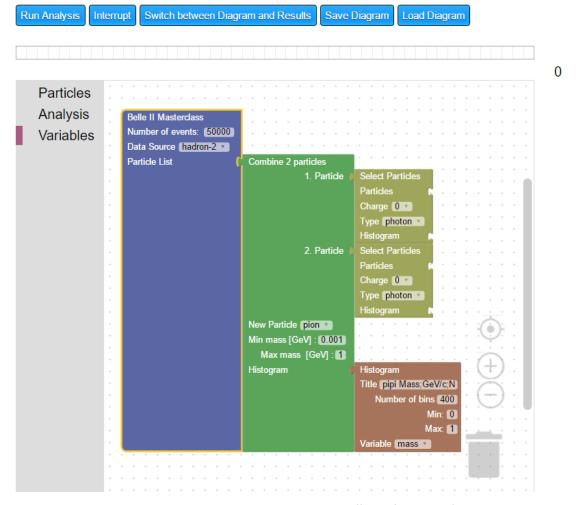

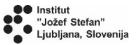

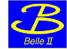

#### Combination of three particles

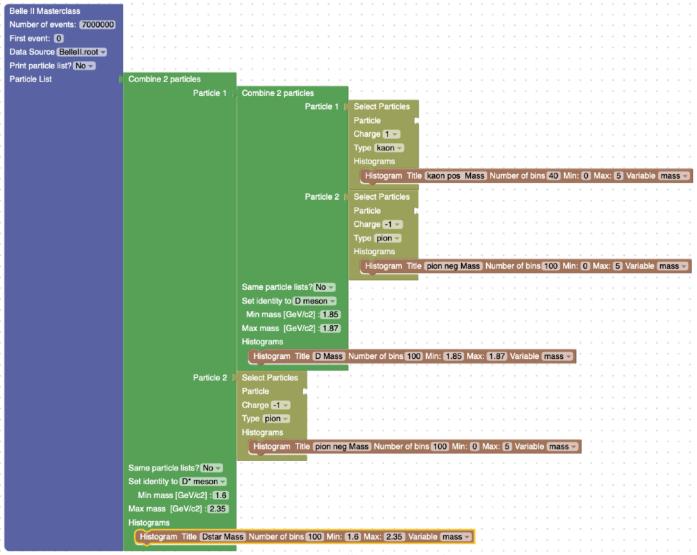

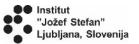

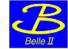

# Different decays

Invariant mass plots for different decays

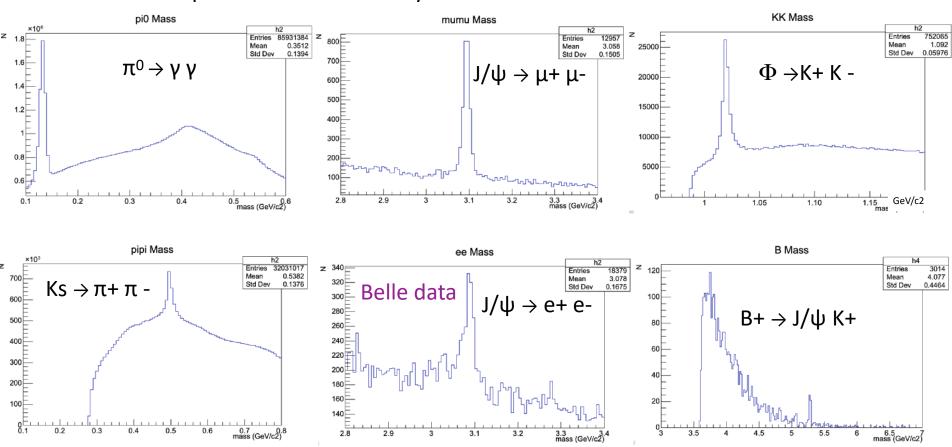

This plot are a reference for your results  $\rightarrow$  they should not necessary be exactly like yours

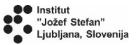

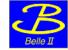

#### **Advanced level**

A resulting panel offers the possibility to **fit a resulting distribution** with a ROOT function and calculate width and number of events in the peaks

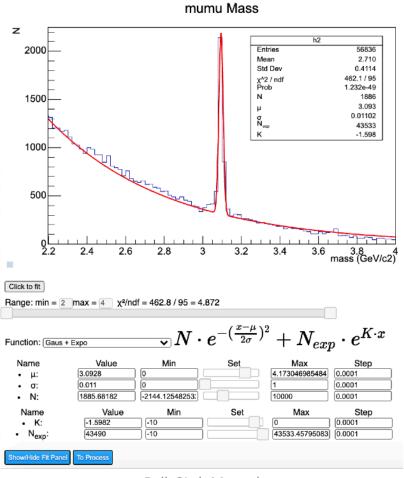

Belle2Lab Manual

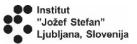

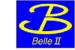

## **Exercises**

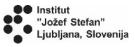

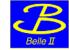

#### Worksheet

#### Exercise table with the list of decays to examine

| Particle       | Quark content | Process                          | Mass (GeV/c²) | Number of processed events | Number of detected particles | Decay width<br>(GeV/c²) |
|----------------|---------------|----------------------------------|---------------|----------------------------|------------------------------|-------------------------|
| π <sup>0</sup> |               | $\pi^0 \to \gamma \; \gamma$     |               |                            |                              |                         |
| Ks             |               | $Ks \to \pi + \pi -$             |               |                            |                              |                         |
| ф              |               | φ → K+ K -                       |               |                            |                              |                         |
| 1/ψ            |               | J/ψ → e+ e-                      |               |                            |                              |                         |
|                |               | $J/\psi \rightarrow \mu + \mu$ - |               |                            |                              |                         |
| D <sub>0</sub> |               | $D^0 \rightarrow K + \pi$ -      |               |                            |                              |                         |
|                |               | $D^0 \rightarrow K-\pi+$         |               |                            |                              |                         |
| D*+            |               | $D^*+ \rightarrow D^0 \pi +$     |               |                            |                              |                         |
| D*-            |               | $D^*$ - $\rightarrow D^0 \pi$ -  |               |                            |                              |                         |
| B+             |               | $B+ \rightarrow J/\psi K+$       |               |                            |                              |                         |
| В-             |               | B- → J/ψ K-                      |               |                            |                              |                         |

This table can be downloaded from here: https://indico.belle2.org/event/1045/contributions/12229/

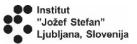

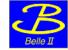

#### Worksheet

Server to connect to, used for the exercises: <a href="https://belle2.ijs.si/masterclass/">https://belle2.ijs.si/masterclass/</a>
Please use Firefox or Chrome as browsers

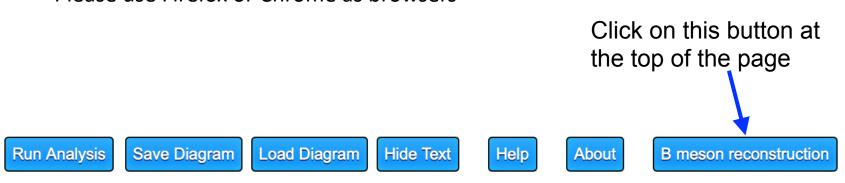

Fill all the spots with the values that you find from your analysis.

At the end we will compare the results of each group.

Please send a pdf with document with your plots/tables/

considerations to this email address: <a href="mailto:alberto.martini@roma3.infn.it">alberto.martini@roma3.infn.it</a>

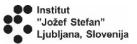

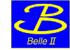

# **Backup slides**

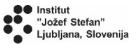

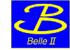

#### Server connections

- Ljubljana: <a href="https://belle2.ijs.si/masterclass/">https://belle2.ijs.si/masterclass/</a> 48 CPUs 32GB RAM
- backup servers:
  - Prague: http://ipnp30.troja.mff.cuni.cz/masterclass/
  - Bonn: http://b2-masterclasses.physik.uni-bonn.de/masterclass/
  - Munich: <a href="https://kuhrios.universe-cluster.de/masterclass/">https://kuhrios.universe-cluster.de/masterclass/</a>
  - Krakow: http://192.245.169.98/masterclass/